### **Язык программирования Pascal Массивы**

## Массивы

**• Массив** – поименованный набор однотипных элементов, каждый из которых имеет свой номер, (*индекс). Если* индексов несколько, то массив *многомерный*).

### **• Особенности:**

- все элементы имеют **один тип**
- весь массив имеет **одно имя**
- все элементы расположены в памяти **рядом**

#### **• Примеры:**

- список учеников в классе
- квартиры в доме
- школы в городе
- данные о температуре воздуха за год

# Структура массива

• Одномерный массив A[i] типа real из 9 элементов

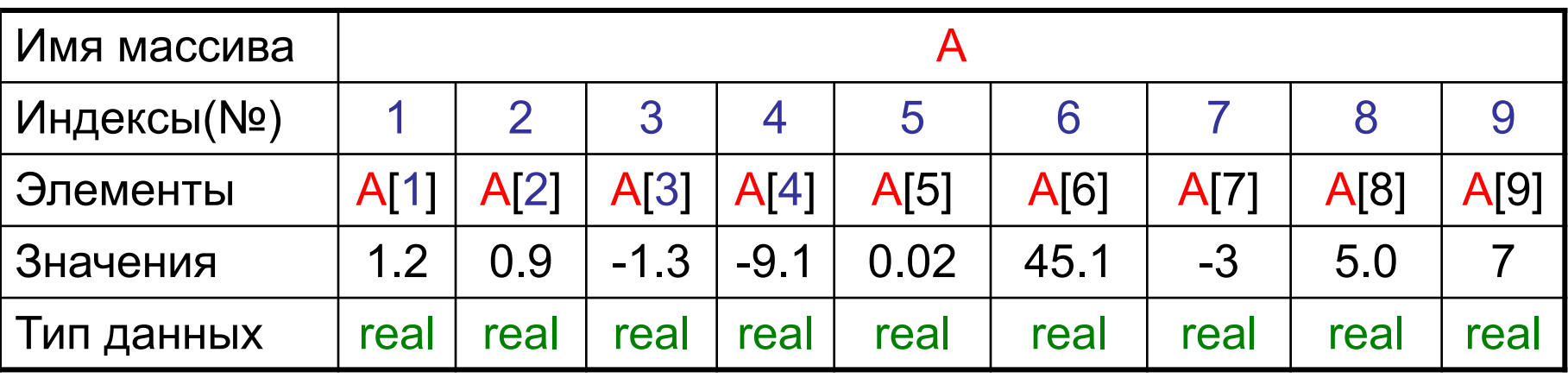

- Двумерный массив **В**[i,j] типа integer из 4 строк и 5 колонок.
- Элемент массива В [**2,4**]=34

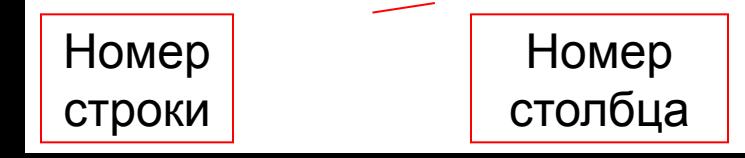

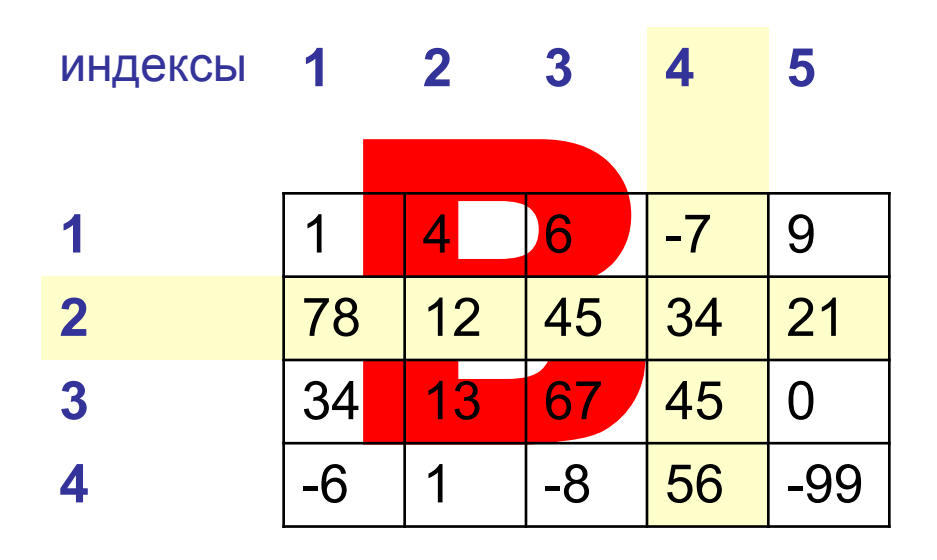

## **Объявление массивов**

### **• Зачем объявлять?**

- определить **имя** массива
- определить **тип** массива
- определить **число элементов**
- выделить **место в памяти ЭВМ**

**Объявление массива позволяет правильно оперировать с данными и резервировать место для хранения данных в памяти.**

## **Объявление массива целых чисел**

• Массив описывают в секции **VAR**

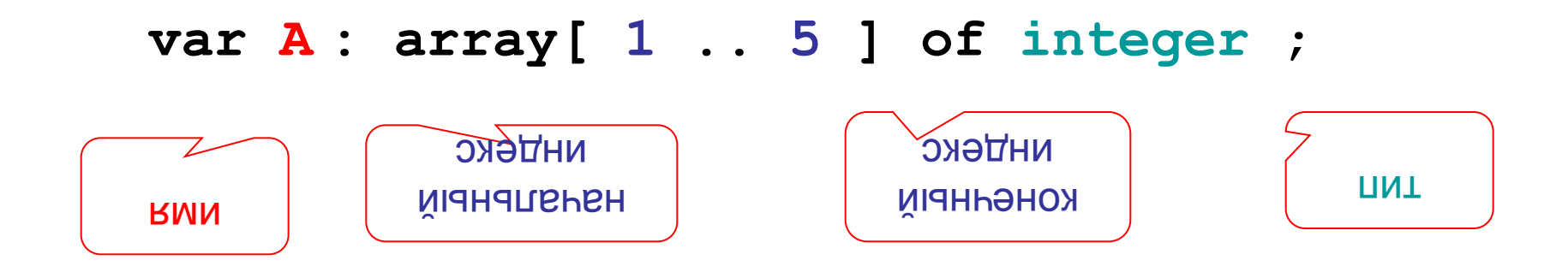

Описание через константу

```
Const N=12;
var A: array[1.. N] of integer;
```
## **Объявление массивов**

**• Массивы других типов:**

```
var X, Y: array [1..10] of real;
     C: array [1..20] of char;
```
**• Другой диапазон индексов:** 

```
var Q: array [0..9] of real;
   C: array [-5..13] of char;
```
**• Индексы других типов:**

**var A: array ['A'..'Z'] of real**; **B: array [False..True] of integer**; **D: array** ['a'..'z',w2..w4] **of string**;

> **A['C'] := 3.14259\*A['B']; B[False] := B[False] + 1;**

## Что нельзя делать?

• Нельзя в массивы целого типа вводить вещественные значения **var a: array[1..10] of integer;**

**...**

 **A[5] := 4.5;**

• Нельзя использовать индексы отсутствующие в перечислениях **var a: array ['z'..'с'] of integer;**

### **A['B'] := 15;**

**...**

• Нельзя выходить за пределы индексов указанные в описании

**var a: array [0..9] of integer;**

**... A[10] := 'X';**

## Операции с массивами

### Выполняются в циклах

Объявление

const  $N = 5$ ; var a: array[1..N] of integer; i: integer; Ввод данных с клавиатуры  $a[1] = 5$ for  $i:=1$  to N do begin  $a[2] = 12$ end;  $a[4] = 56$  $a[1] = 10$  $a[5] = 13$ • Данные обрабатывают поэлементно  $a[2] = 24$ for i:=1 to N do a[i]:=a[i]\*2;  $a[3] = 68$ Вывод данных на дисплей  $a[4] = 112$ writeln('Массив А:');  $a[5] = 26$ for i:=1 to N do write $(a[i]:4)$ ;

10 24 68 112 26

for i:=1 to N do writeln ('a[',l,']=',a[i]:4); Что будет на экране?

## Решение задач

#### 1. Определить среднее арифметическое массива из пяти чисел.

Предусмотреть, что изменение количества чисел должно менять только секцию описаний.

```
program mass1;
const n=5;
var i: integer;
a: array [1..n] of real;
sr:real;
begin
for i = 1 to n do
   begin
        write ('введите a[',i,']=');
        readln (a[i]);
  end:
Sr=0;
for i:=1 to n do sr:=sr+a[i];
sr:=sr/n;
for i:=1 to n do writeln ('a[', i, ']=', a[i]);
writeln('среднее арифметическое sr=',sr);
end.
```
## Решение задач

2. **В массиве из пяти элементов найти минимальный элемент и его номер.** Изменение количества чисел должно менять только секцию описаний

```
program mass2;
const n=5;
var i,j:integer;
a: array [1..n] of real;
min:real;
begin
```

```
for i=1 to n do
   begin
        write ('a[',i,']=');
         readln (a[i]);
   end;
min:=a[1];
for i:=1 to n do if a[i] ==min then begin
min:=a[i]; i:=i; end;
```

```
for i:=1 to n do writeln ('à[',i,']=',a[i]);
writeln('min=',min,' \text{ 'min}',j);
end.
```
## Домашнее задание

- 1. Заполнить массив случайными целыми числами из интервала от -7 до 25.
- 2. Дан целочисленный массив, c числом элементов N, вывести все его нечетные элементы в начиная с конца и их сумму.
- 3. Написать программу, которая вычисляет, сколько раз введенное с клавиатуры число встречается в массиве.
- 4. Написать программу, которая проверяет, есть ли во введенном с клавиатуры массиве элементы с одинаковыми значением.